## **INTRODUCCIÓN Y TEMA 1**

- 1. Introducir cualquier código
- 2. Escribir nombre y apellidos
- 3. La pantalla de inicio cuenta con varios apartados:
	- a. Classroom.- Ahí figuran los 40 temas que nos inician en el manejo del Savia-Amadeus
	- b. Agency. No lo utilizaremos
	- c. Review. Exámenes de cada tema. Al finalizar cada unidad, se realizará el examen correspondiente para confirmar que se han aprehendido los conceptos y códigos de la misma.
	- d. Logbook. Recoge nuestros avances de cada día
	- e. Exit. Salida

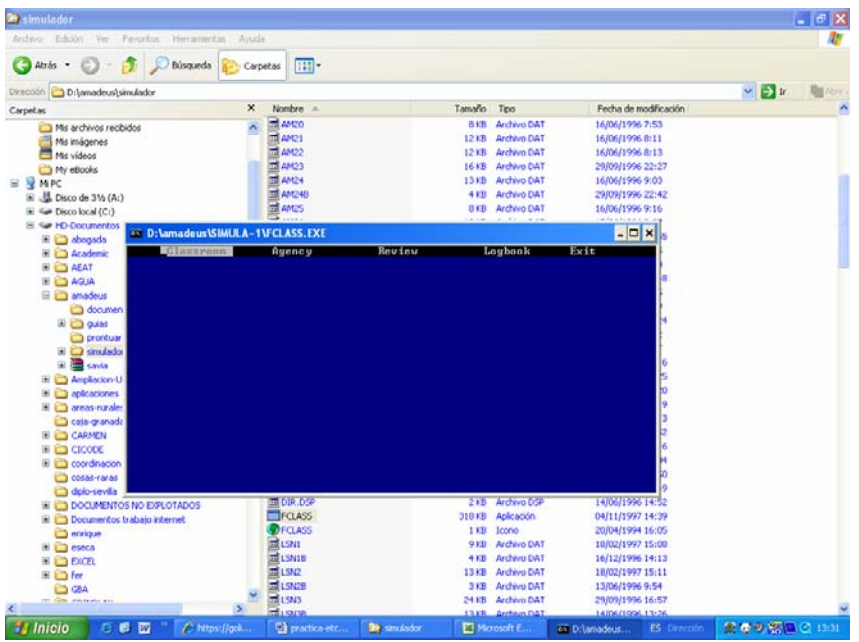

- 4. Empezar por la unidad 1: Encoding and decoding
- 5. ¡En esta unidad se aprenderá a codificar y decodificar ciudades, líneas aéreas, aeropuertos, aeronaves y paises.
- Código de una ciudad DAN VALENCIA
- Código de una ciudad indicando parte del nombre DAN VAL\*
- Nombre de ciudad por código IATA DAC ALC
- Nombre de país por código DC DE
- CODIFICAR (CONTINUACIÓN)
- Código de un Estado/Provincia/Territorio
- (EE.UU., Argentina, Brasil, Canadá y Australia) DNS FLORIDA
- Código de una compañía aérea DNA AMERICAN AIRLINES
- Nombre de compañía aérea por código DNA LA
- Tipo de avión por código DNE 320
- 6. ¡Suerte! Recomendación: Apuntad los códigos de los aeropuertos más frecuentes.